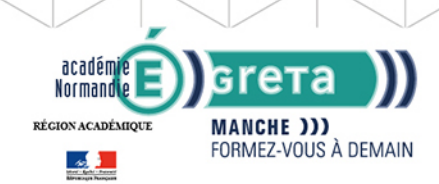

**GRETA DE LA MANCHE** RÉGION ACADÉMIQUE NORMANDIE

# **Word avancé : Les documents longs, le publipostage, l'automatisation des tâches**

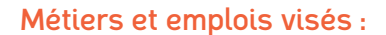

- Secrétaire
- Secrétaire administratif.ve
- Secrétaire polyvalent.e ● Assistant.e. administratif.ve
- Assistant.e d'équipe
- Assistant.e. d'entreprise

### Public concerné :

Demandeur.euse d'emploi Jeune 16-29 ans Salarié.e Individuel.le autre

## Objectifs de la formation :

- Créer et présenter efficacement des documents de plusieurs pages
- Créer et adresser des courriers à des destinataires multiples
- Automatiser les tâches répétitives en créant et en utilisant des modèles et des styles

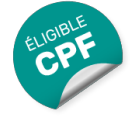

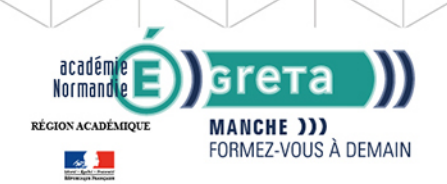

# **GRETA DE LA MANCHE** RÉGION ACADÉMIQUE NORMANDIE

## Contenu de la formation :

### **Word les documents longs** La gestion des pages

- Les sauts de page et de section
- Les en-têtes et pieds de pages (titres, insertions automatiques)
- Les notes de bas de page

L'organisation d'un long document

- La hiérarchisation du contenu : le mode écran
- La table des matières automatique

### **Word le publipostage** Conception

- Création d'un document type
- Bibliothèque de modèles et assistants intégrés
- Champs « demander », « remplir », date, numérotation et résumé

#### Fusion et publipostage

- Création, tri et modification d'un fichier d'adresses
- Sélection des adresses par critères
- Ajout ou suppression de champs et d'enregistrements
- Fusion avec un tableau Excel, une requête Access ou un carnet d'adresses de messagerie comme une source de données

#### Création de lettres, étiquettes, enveloppes et répertoires

● Assistant de création des documents de fusion

Personnalisation de la fusion : documents à zones variables

- ● Intégration, mise à jour des champs
	- Les envois avec condition

## ● **Word l'automatisation des tâches**

Mise en forme automatique d'un texte : les styles

- Définition d'un style
- Utilisation d'un style défini
- Modification d'un style
- Ajout d'un style dans le modèle standard

Insertion automatique des textes répétitifs

- Création d'une abréviation
- Utilisation et gestion des abréviations existantes

Les modèles de documents

- Création de modèles pour les documents d'utilisation fréquente
- Utilisation d 'un modèle existant
- Modification du modèle standard (normal.dot)

Les formulaires

● ● ● Les différents types de champs (cases à cocher, zones de texte, listes déroulantes ● Conception de document

Editée le 26/09/2020 | Page 2/3

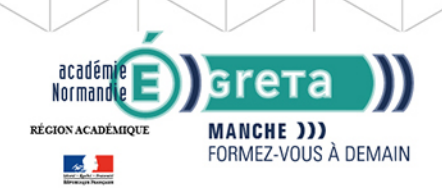

# **GRETA DE LA MANCHE** RÉGION ACADÉMIQUE NORMANDIE

# Méthodes et outils pédagogiques :

- Formation individualisée
- Formation en petite groupe permettant une réelle personnalisation.
- Mise à disposition d'un ordinateur.
- La formation est éligible au CPF et vous pourrez valider et valoriser vos compétences en passant la certification TOSA.

# Modalités d'enseignement :

Formation entièrement présentielle

## Durée indicative en centre de formation :

14 heures

# Pré-requis : Connaître l'environnement Windows Connaitre le traitement de texte Word

## Modalités d'admission :

- sur entretien
- sur test

Niveau d'entrée : Conseillé : sans niveau spécifique

Niveau de sortie :

sans niveau spécifique

## Financement :

CPF Financement individuel Financement sur fonds publics Plan de développement des compétences

# Éligible au CPF

Code CPF : 164617

## Tarif de référence :

18 euros/heure

Lieu(x) de formation : SAINT-LO

## Renseignements et inscriptions

Nom du contact : MACHADO Valérie Téléphone : 02 33 05 62 08 Courriel : greta-st-lo@ac-caen.fr

Editée le 26/09/2020 | Page 3/3